S:\ITS S:\ITS SU\ITS SU\ITS SU\ITS SU\ITS SU\ITS SU\ITS ASSURITS ALLOWN ASSURITS A SUNS A LARMSTRONG ALLOWN ASSURIT ?-APR-2015 08:04<br>:\*ITS&SU\*ITS Sign<br>prmstrong 02-APR-2015 08:04

sarmstrong

8%

OUTPUT 50 <sup>=</sup> Overlap A Red OUTPUT 51 <sup>=</sup> Overlap A Yellow OUTPUT 52 <sup>=</sup> Overlap A Green

THIS ELECTRICAL DETAIL IS FOR DESIGNED: December 2014 REVISED: N/A THE SIGNAL DESIGN: 08-0516 SEALED: 3/31/2015

OVERLAP PROGRAMMING COMPLETE

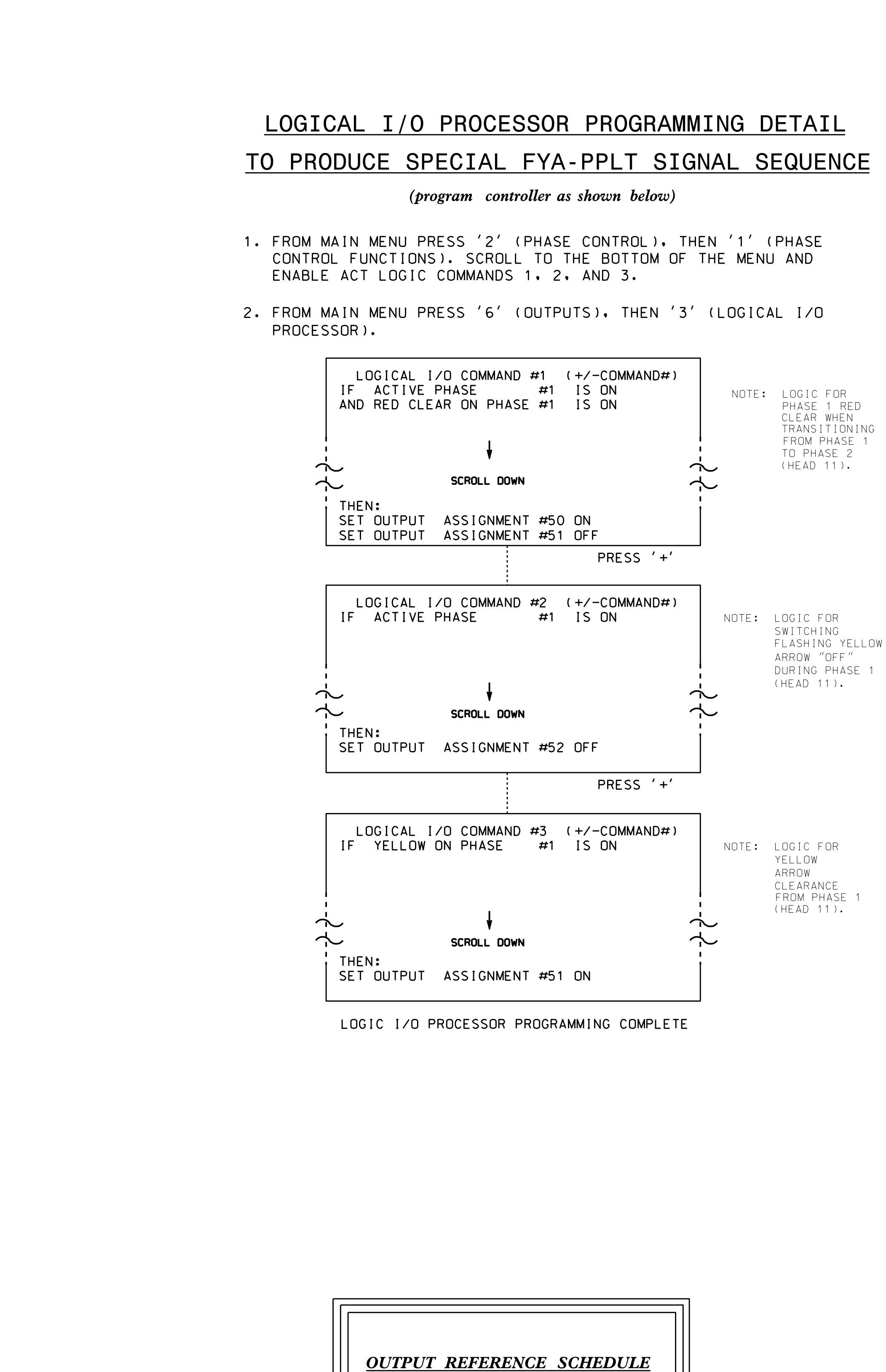

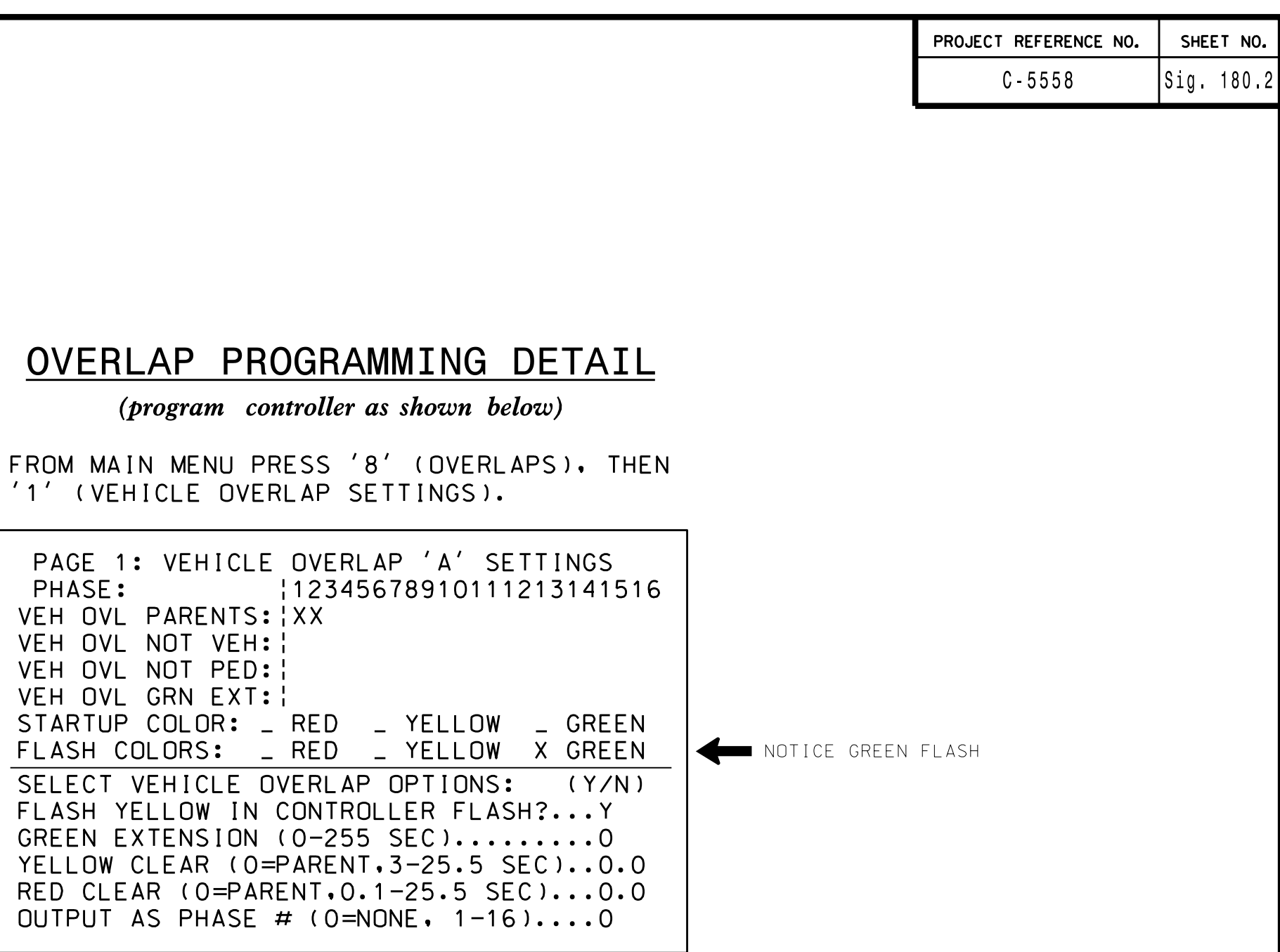

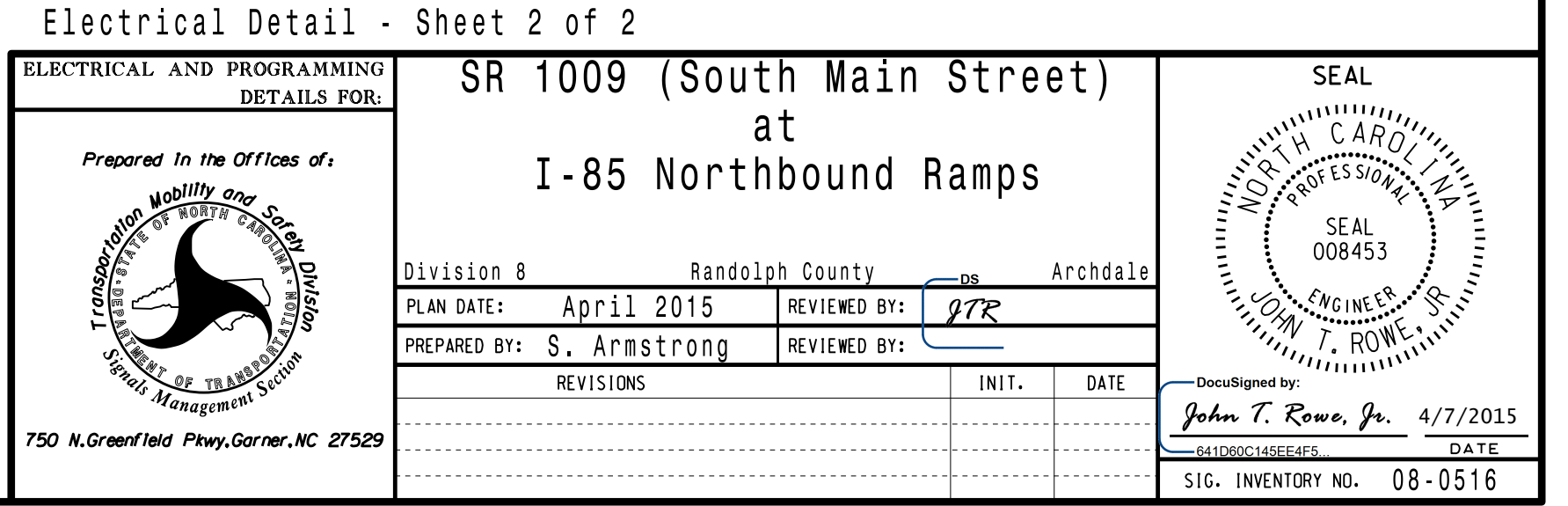